## AUTORIZACIÓN PARA PARTICIPACIÓN DE MENORES DE EDAD EN EL PROYECTO WAKE UP YOUTH 4.0 ORGANIZADO POR EL CONSEJO DE LA JUVENTUD DE EXTREMADURA

 $D/D^a$ 

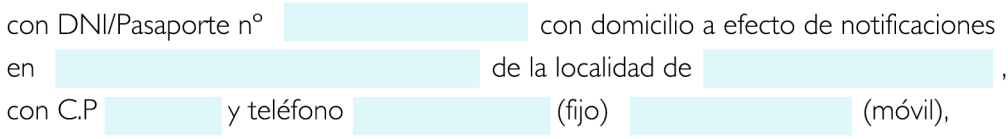

## **AUTORIZO**

En calidad de padre/madre/tutor/tutora de

con dni a participar en el proyecto Wake Up Youth 4.0, que tendrá una duración desde el 20 de Enero hasta el 10 de Abril de 2017.

Esta autorización conlleva la aceptación de las bases reguladoras de esta actividad, así como la obligatoriedad de su cumplimiento por parte de la persona menor de edad autorizada, eximiendo al Consejo de la Juventud de Extremadura de toda responsabilidad ante cualquier situación dañosa y perjudicial que pudiera producirse en el caso de no atenerse al cumplimiento de las mismas.

Por otro lado, esta autorización comprende la aceptación del uso de tecnologías tales como correo electrónico, Whatsapp, Instagram, etc. Para establecer comunicación con las personas autorizadas por parte del Consejo de la Juventud de Extremadura, con el único fin de llevar a cabo las actividades necesarias del proyecto.

Por otra parte, el contenido de esta autorización comprende también el derecho a incluir la imagen de la persona menor autorizada en los archivos del CJEX, así como a reproducir, cuantas veces sea necesario, su imagen en distintos tipos de soporte gráfico, con la finalidad de difundir gratuitamente las actividades e iniciativas del citado organismo. En caso contrario indíquelo marcando una "x" en la siguiente casilla.

 $DF$ 

DF 2016.

## FIRMA DEL PADRE/MADRE/TUTOR/TUTORA

**FIRMA** 

Protección de datos. De acuerdo con lo establecido en la Ley Orgánica 15/1999, de 13 de diciembre, de Protección de Datos de Carácter Personal, se informa de que los datos personales de las personas inscritas serán objeto de un tratamiento automatizado e incorporados al correspondiente fichero con la finalidad de crear una base de datos de participantes en las actividades del Consejo de la Juventud de Extremadura.

Los datos serán utilizados exclusivamente para ofrecer información del organismo, y bajo ningún concepto serán cedidos a terceros salvo resolución judicial, ni utilizados con fines lucrativos. Asimismo, se informa de que pueden ejercitar los derechos de acceso, rectificación, cancelación y oposición respecto de los datos facilitados mediante escrito dirigido al Consejo de la Juventud de Extremadura. C/ Reyes Huertas, I, Iº Izqda. 06800. Mérida.

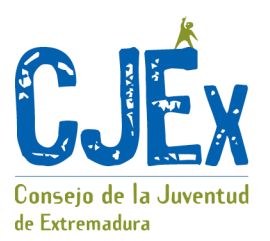